# **Parallelizing Stream with Future**

Raphaël Jolly

Databeans, Vélizy-Villacoublay, France raphael.jolly@free.fr

## **Abstract**

Stream is re-interpreted in terms of a Lazy monad. Future is substituted for Lazy in the obtained construct, resultin g in possible parallelization of any algorithm expressible a s a Stream computation. The principle is tested against two example algorithms. Performance is evaluated, and a way to improve it briefly discussed.

*Categories and Subject Descriptors* D.3.3 [*Language Constructs and Features*]: Data types; G.4 [*Mathematical Software*]: Algorithm design and analysis

*Keywords* streaming algorithm, polynomial multiplication, lazy monad

### **1. Introduction**

Scala parallel collections [\[8](#page-4-0)] exploit data or SIMD parallelism, whereby a unique operation is applied in parallel to several data, independantly. There are problems however, where sub-parts are not independant. In such cases, some sequence must be re-introduced, to allow certain tasks to operate only after some others have ended. This is called task parallelism or pipe-line. To achieve it, if we do not want to descend to thread level, one alternate option is to use a message passing scheme, such as the one implemented in Scala in the form of Future [\[3\]](#page-4-1). We seek to assemble futures in a way that allows us to obtain parallelization of some suitable algorithms. Let us take the Stream concept of a lazily evaluated List as a model. List is implemented as a chain of elementary cells:

```
class Cons(hd: A, tl: List[A])
    extends List[A]
```
In Stream, tail is evaluated lazily, using a by-name parameter:

class  $Cons(hd: A, t1: => Stream[A])$ 

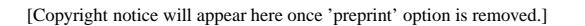

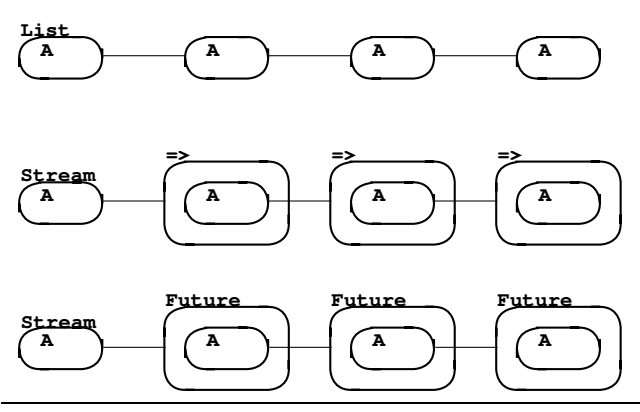

<span id="page-0-0"></span>**Figure 1.** Chaining of elementary cells

extends Stream[A]

If, instead of waiting for the moment when it is requested, tail starts to compute itself asynchronously on a new thread, we obtain a parallel computation. The elementary cell must be modified as:

```
class Cons(hd: A, tl: Future[Stream[A]])
    extends Stream[A]
```
This is illustrated in Figure [1.](#page-0-0) This idea should allow us to parallelize any algorithm that can be expressed functionally and recursively as a Stream.

## **2. Outline**

The paper is organized as follows : in Section [3,](#page-0-1) we will introduce a Lazy monad that is semantically equivalent to the pass-by-name parameter used in Stream elementary cells. In Section [4,](#page-1-0) we will explain how to rewrite Stream in terms of this monad, or any other one for that matter, namely the Future monad. In Section [5](#page-2-0) and [6](#page-2-1) we will test our parallelization scheme against two example algorithms. Lastly, in Section [7](#page-3-0) we will discuss our results and suggest some directions of improvement.

## <span id="page-0-1"></span>**3. Lazy monad**

We examine a construct that behaves like  $\Rightarrow$  A and at the same time obeys the monad rules. As an illustration, we take the example of the Traversable.filter method. In List, it is implemented in an imperative, iterative way:

```
def filter(p: A \Rightarrow Boolean): List[A] = {
  val b = new ListBuffer[A]
  for (x \leftarrow this) if (p(x)) b += x
  b.result
}
```
Functionally, this would have to be expressed recursively:

```
def filter(p: A \Rightarrow Boolean): List[A] = {
  var rest = thiswhile (!rest.isEmpty && !p(rest.head))
    rest = rest.tail
 rest match {
    case head::tail => head::tail.filter(p)
    case Nil => Nil
 }
}
```
But it requires as many stack frames as elements in the List, resulting in stack overflows (tail call optimization is not applicable here because filter is not the last operation in the method body). In Stream, this is avoided by the passby-name nature of the second parameter to cons, allowing filter not to be called again immediately, and the number of stack frames to stay below reasonnable level. As a result, the computation is not performed immediately but on an ondemand basis.

```
def filter(p: A \Rightarrow Boolean): Stream[A] = {
...
  if (!rest.isEmpty)
    cons(rest.head, rest.tail filter p)
  else Empty
}
```
To achieve the same behavior with a monad, we use again an extractor as in the List case, but we suppose that its second member is not forced, i.e. it is of type  $\Rightarrow$  A. Then we suppose that we can transform this type => A through a (for now putative) method map.

```
def filter(p: A \Rightarrow Boolean): Stream[A] = {
...
  rest match {
    case head#::tail =>
      head#::tail.map(_ filter p))
    case Empty => Empty
  }
}
```
Likewise, we require the second parameter of the constructor #:: to be by-name, as the laziness is to be forwarded by map. Let us now sketch the form of our Lazy monad. In order to ease later substitutions with Future, let us name it the same.

```
trait Future[+A] extends (() => A) {
  def map[B](f: A \Rightarrow B) = Future(f(apply()))
```

```
def flatMap[B](f: A \Rightarrow Future[B]) =f(\text{apply}())}
object Future {
  def apply[A](value: \Rightarrow A) = new Future[A] {
     lazy val apply = value
  }
}
```
We find that our construct has type  $() \Rightarrow A$  and a method map, both as expected. We lastly endow a method to force its value, in a similar fashion as Future, for the reason given above.

```
object Await {
  def result[A](future: Future[A],
      duration: Duration) = future()
}
```
#### <span id="page-1-0"></span>**4. Stream re-interpretation**

Every method of Stream can be rewritten in the same spirit. Let us skip the details, and concentrate on the implementation of elementary Cons cells. In List, the constructor's second parameter is a normal, "flat" type. The extractor provided by the case class gives us back this value as-is.

```
case class ::[A] (hd: A, tl:
    List[A]) extends List[A] {
  override def isEmpty: Boolean = false
  override def head: A = hd
  override def tail: List[A] = tl
}
```
Conversely, in Stream it is a by-name parameter. Since case classes disallow such a parameter type, the Cons cell must be a normal class, and no extractor is provided. Calls to tail force the value, which is memoized.

```
object Stream {
  class Cons[+A](hd: A, tl:
      => Stream[A]) extends Stream[A] {
    private[this] var tlVal: Stream[A] =
...
    def tailDefined: Boolean = tlVal ne null
    override def tail: Stream[A] = {
      if (!tailDefined) tlVal = tl
      tlVal
    }
  }
}
```
Our monad-based implementation is as follows. The second parameter of the constructor is a monad. Calls to tail force the value as above. Extractions however do not, and give us back the genuine monad, thus preserving the laziness. When forced, memoization of the value occurs internally and needs not be done again in the Cons cell.

```
object Stream {
  case class Cons[+A](hd: A, tl:
      Future[Stream[A]]) extends Stream[A] {
   private[this] var defined: Boolean = _
...
   def tailDefined = defined
   override def tail: Stream[A] = {
      defined = true
      Await.result(tl, Duration.Inf)
   }
 }
}
```
Below we give the methods to get our modified Stream back and forth from/to the original Scala Stream. These are implemented recursively like the other modified Stream methods. Notice the call to future made in apply in order to wrap tails into their monadic containers. The reverse operation in unapply is simply done by forcing the value through calling tail.

```
object Stream {
 def apply[A](s: scala.Stream[A]):
      Stream[A] =
    if (s.isEmpty) Empty
    else cons(s.head, future(apply(s.tail)))
  def unapply[A](s: Stream[A]):
      Option[scala.Stream[A]] = Some(
    if (s.isEmpty) scala.Stream.Empty
    else scala.Stream.cons(s.head,
        unapply(s.tail).get))
}
```
#### <span id="page-2-0"></span>**5. Example : prime sieve**

To evaluate our parallel algorithm, we have first tested it against a prime sieve [\[7\]](#page-4-2). It is not the most efficient, as it scans every divisors of a number up to the number itself instead of just its square root, but it turns out to be parallelizable accoring to our technique. First we give the original algorithm with the normal Stream implementation.

```
val n = 20000def primes = sieve(Stream.from(2))
def sieve(s: Stream[Int]): Stream[Int] =
    Stream.cons(s.head,
    sieve(s.tail.filter \{-\% \text{ s.head } != 0 \}))
primes.take(n).force
```
The modified implementation of Stream entails the following modifications to the example code : use an extractor to obtain head and (wrapped) tail ; call map on tail to express further operations.

```
def primes = sieve(Stream.range(2, n, 1))
def sieve(s: Stream[Int]): Stream[Int] =
    s match {
  case head#::tail =>
```

```
head#::tail.map(s =>
    sieve(s.filter \{-\% \text{ head } != 0 \}))
  case Empty => Empty
}
primes.force
```
The purpose of force is to wait for the computation to complete. Notice that we have defined the desired number of terms in advance, otherwise the computation will not stop since it is asynchronous (if Future is used ; in the case of Lazy, the behavior is the same as with normal Stream).

### <span id="page-2-1"></span>**6. Example : polynomial muliplication**

The second example that we have tested our scheme against, is a computer algebraic algorithm of sparse polynomial multiplication. Other researches and applications of streaming algorithms for such kind of computations can be found in [\[5](#page-4-3), [6,](#page-4-4) [9](#page-4-5)]. We use multivariate polynomials, in distributive representation:

$$
x = x_0 + x_1 + \dots + x_n
$$

$$
x_i = c_i m_i
$$

The test case, detailed in [\[2\]](#page-4-6), simply consists in computing the product of two such big polynomials:

xy

Decomposing polynomial multiplication into a sequence of multiply-by-a-term-and-add operations, it is possible to express the algorithm in terms of a stream computation.

```
type T = Stream [(Array[N], C)]def times(x: T, y: T) = (zero /: y) {
    (1, r) \Rightarrowval (a, b) = r1 + \text{multiply}(x, a, b)}
```
Multiply-by-a-term is expressed functionnaly/recursively as follows.

```
def multiply(x: T, m: Array[N], c: C) =
    x match {
  case (s, a)#::tail => {
    val (sm, ac) = (s * m, a * c)val result =
      (sm, ac)#::tail.map(multiply(_, m, c))
    if (!ac.isZero) result
    else result.tail
  }
  case Empty => Empty
}
```
Polynomial addition is also implemented recursively. Note that the tail has to be forced in the case when one term cancels, which results in a call to Await.result. This is

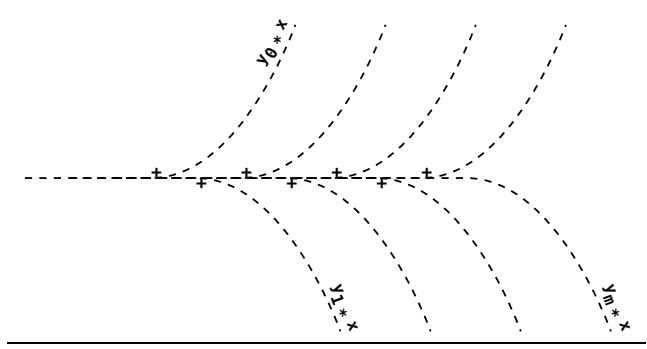

<span id="page-3-1"></span>**Figure 2.** Streaming multiply and add operations

not considered good in a regular use of Futures, but we have not been able to avoid it (and it does not occur all the time). Figure [2](#page-3-1) illustrates the process.

```
def plus(x: T, y: T) = x match {
  case (s, a)#::tailx => y match {
    case (t, b)#::taily => {
      if (s > t)(s, a)#::tailx.map(plus(_, y))
      else if (s < t)
         (t, b)#::taily.map(plus(x, _))
      else {
         val c = a + bval result =
             (s, c)#::(for (sx < - tailx;sy \leftarrow \text{tail}yield plus(sx, sy))
         if (!c.isZero) result
         else result.tail
      }
    }
    case Empty \Rightarrow x
  }
  case Empty \Rightarrow}
```
## <span id="page-3-0"></span>**7. Evaluation**

To evaluate our method, we have run the examples both in sequential and parallel mode (using Lazy and Future respectively). Computations were performed on a single core Intel Atom D410 with hyperthreading and 2GB memory, under Linux version 2.6.32-5-amd64 (Debian 6.0) with java version "1.7.0 17", OpenJDK 64-Bit Server VM (mixed mode) and scala-2.11.0-M2. The primes example was run in two versions, primes and primes x3, until number 20000 and 60000 respectively. The polynomial multiplication example was also run in two versions, stream and stream big, the latter using polynomials with bigger coefficients (of a factor 10000000001), in order to increase the footprint of elementary operations. According for instance to [\[1\]](#page-4-7), the expected speedup with hyperthreading should be on the order on 1.20.

<span id="page-3-2"></span>

| Table 1. Timings (seconds)                |  |            |      |               |        |                                           |
|-------------------------------------------|--|------------|------|---------------|--------|-------------------------------------------|
|                                           |  |            | seq  | par(1)        | par(2) |                                           |
|                                           |  | primes     | 3.4  |               | 5.9    |                                           |
|                                           |  | primes_x3  | 15.7 |               | 20.2   |                                           |
|                                           |  | stream     | 14   | 35.1          | 37.7   |                                           |
|                                           |  | stream_big | 48   | 67.5          | 49.5   |                                           |
|                                           |  | list       | 8.2  |               | 5.7    |                                           |
|                                           |  | list big   | 38.6 |               | 22.7   |                                           |
| 25<br>20<br>15<br>10<br>5<br>$\mathbf{0}$ |  |            |      |               |        | $\mathsf{I}$ seq<br>$\blacksquare$ par(2) |
| prime s                                   |  |            |      | $prime s_x$ 3 |        |                                           |

<span id="page-3-3"></span>**Figure 3.** Timings for primes (seconds)

This is what we obtain with a control computation, list (and list big), which uses a more classical parallelization technique, based on parallel collections [\[4\]](#page-4-8). Our results are presented in Table [1](#page-3-2) and Figure [3](#page-3-3) and [4.](#page-4-9) On the vertical axis, seq means sequential execution, par(1) means parallel execution with available processors set to 1, and par(2) means normal parallel execution on our platform.

We make the following observations:

- 1. scaling does not occur in the primes example, probably due to too fine-grained elementary operations
- 2. the polynomial multiplication example does not scale either in the small coefficient version
- 3. the streaming approach, at least in the polynomial example, seems to be sound, and perform reasonably well when no parallelization is involved (stream is not worse than half as fast than list, which is a well optimized classical iterative/imperative implementation)
- 4. the overhead incurred by parallelization, well visible when available processors is set to 1, is compensated when the footprint of coefficients is big enough, as in

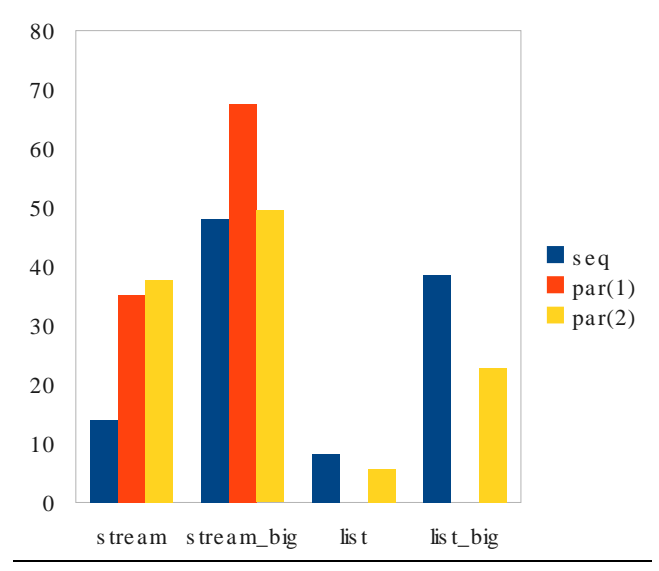

**Figure 4.** Timings for polynomial multiplication (seconds)

<span id="page-4-9"></span>stream big, and performance increases consistently with what we can expect of hyperthreading

As a way to improve our technique, since the minimum size of elementary computations seems to be a key factor, we suppose that grouping these in bigger chunks may provide better efficiency. This will have to be tested in forthcoming research.

#### **8. Conclusion**

We have presented a technique for parallelizing algorithms expressible as stream computations. Stream was rewritten in terms of a Lazy monad, which was then replaced by Future, enabling parallel execution of computation subparts. Two applications were proposed, for prime numbers computation and polynomial multiplication, respectively. Evaluation showed that this method has an overhead, but that it can scale nonetheless if elementary computations are big enough, even on a limited platform such as a hyperthreaded mono-processor.

#### **References**

- <span id="page-4-7"></span>[1] Y.-K. Chen, M. Holliman, E. Debes, S. Zheltov, A. Knyazev, S. Bratanov, R. Belenov, and I. Santos. Media applications on hyper-threading technology. *Intel Technology Journal*, Vol. 6 Issue 1:47–57, Q1, 2002. URL [http://www.intel.com/technology/itj/2002/volume06issue01/vol6iss1\\_hyper\\_threading\\_technology.pdf](http://www.intel.com/technology/itj/2002/volume06issue01/vol6iss1_hyper_threading_technology.pdf).
- <span id="page-4-6"></span>[2] R. J. Fateman. Draft: Comparing the speed of programs for sparse polynomial multiplication. http://www.cs.berkeley.edu/∼fateman/papers/fastmult.pdf, accessed Nov 2009, 2002.
- <span id="page-4-1"></span>[3] P. Haller, A. Prokopec, H. Miller, V. Klang, R. Kuhn, and V. Jovanovic. Futures and promises, 2011. URL <http://docs.scala-lang.org/overviews/core/futures.html>.
- <span id="page-4-8"></span>[4] R. Jolly. Straightforward parallelization of polynomial multiplication using parallel collections in scala. In

L. Barolli, F. Xhafa, M. Takizawa, T. Enokido, and H.-H. Hsu, editors, *IEEE 27th International Conference on Advanced Information Networking and Applications Workshops, 25-28 March 2013, Barcelona, Catalonia, Spain*, pages 1436–1438. IEEE, 2013. URL <http://jscl-meditor.sourceforge.net/parallel.pdf>.

- <span id="page-4-3"></span>[5] H. Kredel. Parallel buchberger algorithms on virtual shared memory ksr1. 1994. URL <http://krum.rz.uni-mannheim.de/kredel/parGBvsm.pdf>.
- <span id="page-4-4"></span>[6] H. Melenk and W. Neun. Parallel polynomial operations in the large Buchberger algorithm. In *Computer Algebra and Parallelism*, pages 143–158. Academic Press, 1989. URL http://opus4.kobv.de/opus4-zib/frontdoor/deliver/index/docId
- <span id="page-4-2"></span>[7] M. Odersky and M. Zenger. class stream in scala. Technical report, <http://www.scala-lang.org/api/2.7.5/scala/Stream.html>, 2003.
- <span id="page-4-0"></span>[8] A. Prokopec, P. Bawgell, T. Rompf, and M. Odersky. On a generic parallel collection framework. Technical report, http://infoscience.epfl.ch/record/165523/files/techrep.pdf, June 2011.
- <span id="page-4-5"></span>[9] S. A. Schwab. Extended parallelism in the gröbner basis algorithm. *International journal of parallel programming*, 21(1):39–66, 1992. URL http://repository.cmu.edu/cgi/viewcontent.cgi?article=3048&c